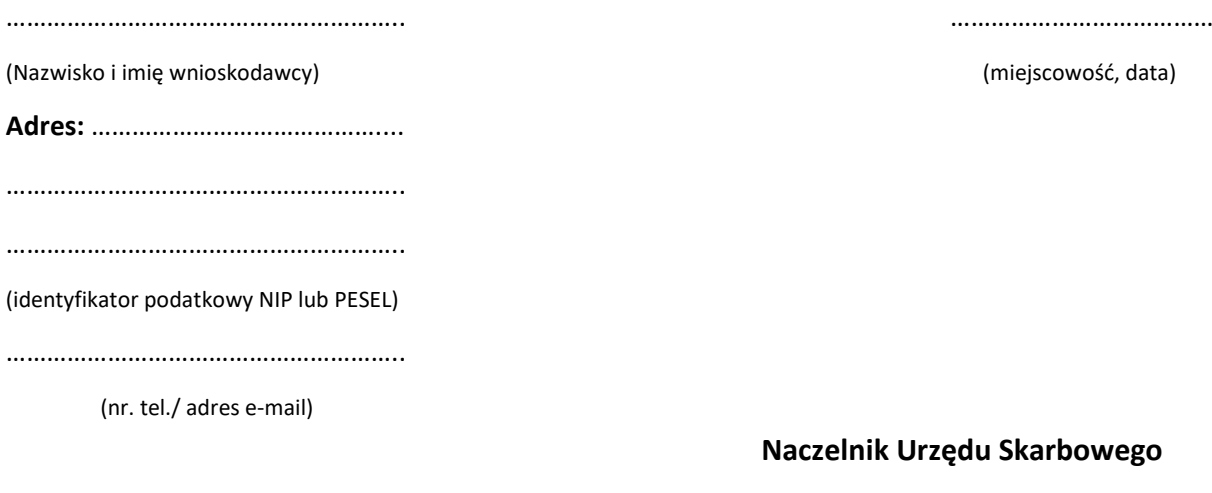

# **w Olkuszu**

# **Wniosek o wydanie zaświadczenia**

potwierdzającego uregulowanie **podatku od spadku i darowizn** od:

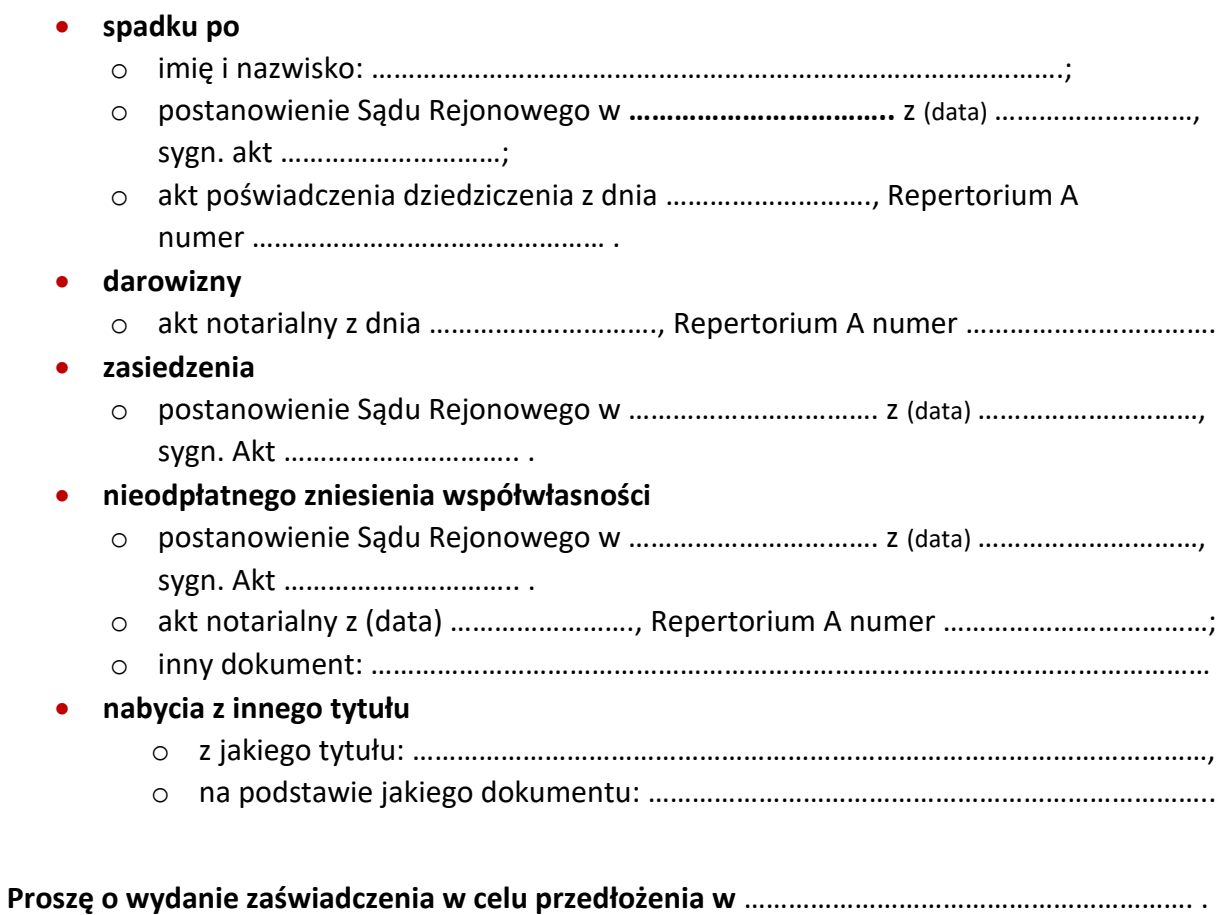

**Podpis wnioskodawcy:** …………………………………………….

# **Obowiązkowe załączniki do wniosku**

- **1)** Dowód opłaty skarbowej w wysokości 17 zł **za każde zaświadczenie.** Opłatę można uiścić:
	- w kasie Urzędu Miasta Gminy Olkusz
	- lub przelewem na konto bankowe Urzędu Miasta i Gminy Olkusz w Banku Pekao SA o/Olkusz:
		- o numer konta: 32 1240 2294 1111 0010 2264 9530,
		- o tytuł przelewu: zaświadczenie SD, imię, nazwisko, pesel lub NIP wnioskodawcy.

**Ważne:** Opłata nie jest obowiązkowa, jeśli składasz wniosek przez e-Urząd Skarbowy. Możesz to zrobić wchodząc na stronę **www.podatki.gov.pl**.

- **2)** Kserokopia postanowienia sądu, aktu poświadczenia dziedziczenia, aktu notarialnego, innego dokumentu.
- **3)** Dowód opłaty skarbowej za pełnomocnictwo, jeżeli zostało udzielone. Szczegółowe informacje znajdziesz w sekcji poniżej.

### **Sposób odbioru zaświadczenia** (podkreśl właściwą odpowiedź)

- osobiście,
- przez pełnomocnika**:** 
	- o imię i nazwisko osoby upoważnionej: ………………………………………………………,
	- o dokument potwierdzający tożsamość: ……………………………………………………,
	- o stopień pokrewieństwa: ………………………………………………… .

#### **Data i podpis wnioskodawcy udzielającego pełnomocnictwa**: ……………………………………………. .

**Ważne:** Za udzielenie pełnomocnictwa obowiązuje opłata skarbowa w wysokości 17 zł. Z tej opłaty zwolnione jest pełnomocnictwo udzielane: małżonkowi, wstępnym (rodzicom, dziadkom, pradziadkom, zstępnym (dzieciom, wnukom) oraz rodzeństwu.

#### **Podstawa prawna**

- Art. 306a § 1 4 i art. 306b § 1 ustawy z dnia 29 sierpnia 1997 roku Ordynacja podatkowa (Dz. U. z 2023 roku poz. 2383, ze zm.) w związku z art. 19 ust. 6 ustawy z dnia 28 lipca 1983 roku o podatku od spadków i darowizn (Dz. U. Z 2023 roku poz. 1774, ze zm.).
- Art. 3b ustawy z dnia 16 listopada 2006 r. o opłacie skarbowej (Dz.U.2023 poz..2111).

# **Zapraszamy do kontaktu**

**Chcesz załatwić sprawę w urzędzie skarbowym – umów spotkanie**

elektronicznie – na stronie

**[wizyta.podatki.gov.pl](https://wizyta.podatki.gov.pl/)**

telefonicznie – pod numerem **telefonu** 22 460 59 92

**bezpośrednio – przyjdź do punktu umawiania wizyt w urzędzie** **Infolinia Krajowej Informacji Skarbowej poniedziałek-piątek, 8.00-18.00**

**22 330 03 30** (z telefonów komórkowych)

**801 055 055** (z telefonów stacjonarnych)

**+48 22 330 03 30** (z zagranicy)

Informacje dotyczące podatków znajdziesz na **[www.podatki.gov.pl](http://www.podatki.gov.pl/)**

Strona Internetowej Krajowej Informacji Skarbowej **[www.kis.gov.pl](http://www.kis.gov.pl/)**

Urząd Skarbowy czynny jest: w poniedziałki w godz. 8.00-18.00, od wtorku do piątku w godz. 8.00-15.00

#### **Informacja o przetwarzaniu danych osobowych**

Ogólną klauzulę informacyjną, dotyczącą przetwarzania danych osobowych znajdą Państwo na stronie Biuletynu Informacji Publicznej http://www.malopolskie.kas.gov.pl w zakładce Organizacja/Ochrona Danych Osobowych oraz na tablicach informacyjnych w naszym Urzędzie.